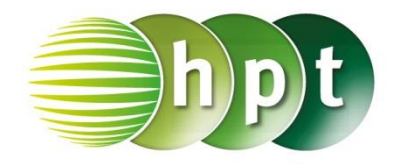

## **Technologieeinsatz: Matrizen und Determinanten GeoGebra**

ZB: Die Determinante der Matrix A =  $\begin{pmatrix} 2 & -5 \\ 1 & 2 \end{pmatrix}$  $\begin{pmatrix} 2 & -3 \\ 1 & 3 \end{pmatrix}$  soll ermittelt werden.

Die Berechnung der Determinante einer quadratischen Matrix erfolgt mit dem Befehl **Determinante(Matrix)**.

ļ,

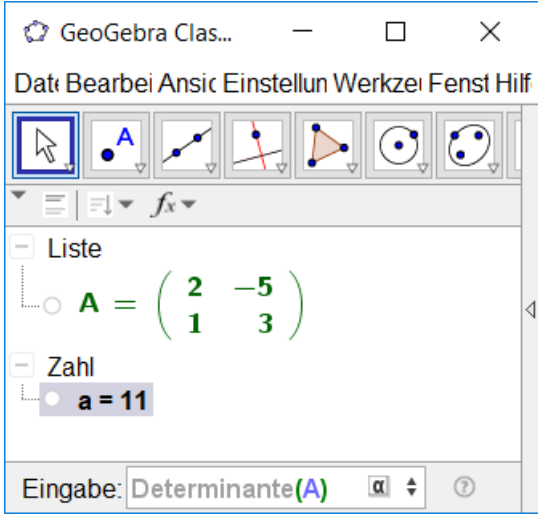